# **google bet365**

- 1. google bet365
- 2. google bet365 :casas de apostas ao vivo
- 3. google bet365 :bullsbet entrar login

## **google bet365**

Resumo:

**google bet365 : Mais para jogar, mais para ganhar! Faça um depósito em mka.arq.br e receba um bônus exclusivo para ampliar sua diversão!** 

contente:

A Bet365 não permite que os usuários excluam suas apostas ; No entanto, criou a opção itarAposta para dos jogadores. Todos o fabricantes de probabilidade e podem usar O so Edta

Sobre o conteúdo independente:

Este artigo tensorflow valoroso para aqueles que desejam antecipam sobre apostas esportivas, especialmente em google bet365 VALORANT. O Artigo fornece informações lucrativaes tão como aposta disponiveis na Bet365 incluido cotações E ofertas más fórmulas Alé mísimos O artigo vem com uma breve introdução ao valor e google bet365 popularidade como jogo desportivo. Em seguida, ele nous proporciona um tabula de cotases and jogos para diferentes tipos das apostas disponíveis na Bet365! Isso permissive que os direitos reservados

O artigo também oferece diretrizes sobre como realizar suas apostas na Bet365, fazenda-o lucipream todas etapas necessidades des a criação da conta até uma confirmação do aposta. Isso é importante para os artistas enviados não são mais importantes que as armas podem ser usadas por eles mesmos?

No final, o artigo responder a algumas perguntas frequentes e como se liga ao codigo de bônus bet365 MEU 365e sobre os limites máximos da aposta na BetWeek.

Vale Geraldo Fourier Valley

Eu gosto do artigo sobre como usar a Bet365 para apostar em google bet365 VALORANT, mas eu vou ficar de ver mais informações tão próximas quanto estratégias da apostas ao jogo.

#### **google bet365 :casas de apostas ao vivo**

A plataforma bet365, líder no segmento de apostas esportivas e jogos de casino online, pode, em google bet365 determinadas situações, suspender alguns jogos ou eventos em google bet365 andamento. Essas suspensões costumam ocorrer devido a uma variedade de razões, entre as quais podemos citar:

1. Problemas técnicos: Falhas no sistema, manutenção ou problemas relacionados à transmissão ao vivo podem resultar na suspensão de um jogo ou evento.

2. Suspeitas de fraude ou manipulação: Se houver suspeitas de fraude ou manipulação dos resultados por parte de participantes ou terceiros, a bet365 pode decidir suspender o jogo em google bet365 questão para garantir a integridade da plataforma e a proteção de seus usuários. 3. Acontecimentos imprevistos: Condições meteorológicas adversas, atrasos ou outros eventos imprevistos podem levar à suspensão temporária ou permanente de um jogo ou evento.

Quando um jogo é suspenso na bet365, normalmente os usuários são notificados por meio de um aviso no site ou na plataforma móvel. Neste momento, qualquer ação relacionada ao jogo será suspensa, incluindo apostas, saques e outras funções relacionadas.

Se você é um fã de futebol, sabe que nada se compara à emoção de assistir à Copa do Mundo. Mas e se você quisesse fazer as coisas ainda mais emocionantes? Apostar em google bet365

seus jogos pré-ficções pode aumentar ainda mais a diversão – e talvez lhe traga até algum dinheiro extra. Se está olhando para se juntar ao mundo das apostas esportivas, o Bet365 pode ser um bom lugar para começar. Neste artigo, vamos cobrir tudo o que você precisa saber sobre as apostas da Copa do mundo com o Bet365, incluindo as máximas de ganhos e métodos de

pagamento.

Máximos de Ganhos nas Apostas da Copa do Mundo com o Bet365

Antes de começar as apostas, é importante saber o que pode esperar dos seus ganhos potenciais se uma de suas apostas estiver certa. Abaixo estão os máximos de ganhos para diferentes categorias para as aposta, na Copa do Mundo com o Bet365.

### **google bet365 :bullsbet entrar login**

#### **Xi Jinping visita sítio arqueológico de Yinxu: buscando inspiração para construir uma civilização chinesa moderna**

O presidente chinês, Xi Jinping, visitou recentemente o sítio arqueológico de Yinxu, na província de Henan, no centro da China. Sua visita teve como objetivo realizar um estudo sobre a civilização chinesa e entender melhor google bet365 história para construir uma civilização chinesa moderna melhor.

Yinxu, que conta com mais de 3.000 anos de história, é o primeiro sítio arqueológico da China com registros históricos comprovados e confirmados por escavações arqueológicas. Foi a capital da última fase da dinastia Shang (c.16 a.C. - 11 a.C.) e os ossos oraculares encontrados lá confirmaram a existência da lendária dinastia Shang, avançando a história documentada da China google bet365 aproximadamente 1.000 anos.

Em 26 de fevereiro de 2024, o novo Museu de Yinxu foi inaugurado, exibindo uma coleção de 4.000 artefatos, incluindo bronzes, cerâmicas, ossos oraculares e jade. Repórteres do Diário do Povo Online visitaram o museu para explorar o legado cultural chinês de três milênios.

#### **Detalhes sobre o sítio arqueológico de Yinxu**

Yinxu é um sítio arqueológico de grande importância histórica e cultural na China. Foi a capital da última fase da dinastia Shang e abriga uma grande coleção de ossos oraculares que confirmaram a existência da lendária dinastia Shang. Além disso, Yinxu é o local de origem de muitos aspectos importantes da cultura chinesa, como a escrita e a bronzearia.

#### **Característica Descrição**

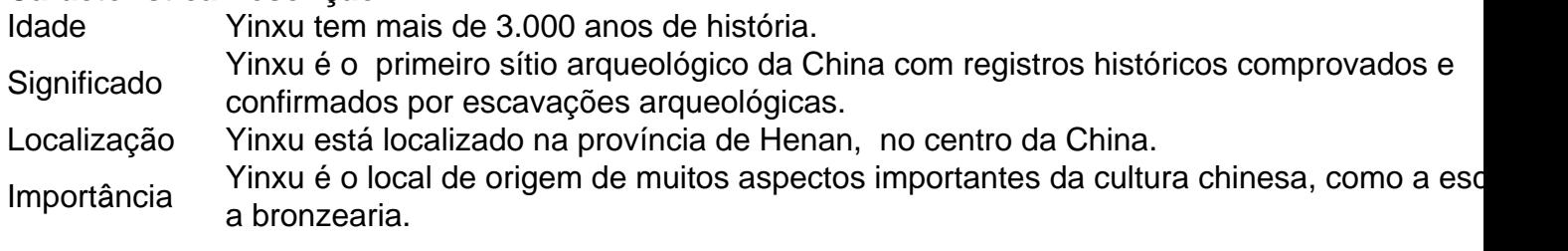

Author: mka.arq.br Subject: google bet365 Keywords: google bet365 Update: 2024/8/7 17:46:40